## Município de IRACEMINHA - SC RELATÓRIO RESUMIDO DA EXECUÇÃO ORÇAMENTÁRIA **DEMONSTRATIVO DA RECEITA CORRENTE LÍQUIDA** ORÇAMENTOS FISCAL E DA SEGURIDADE SOCIAL JULHO/2018 A JUNHO/2019

RREO - ANEXO 3 (LRF, Art. 53, inciso I)

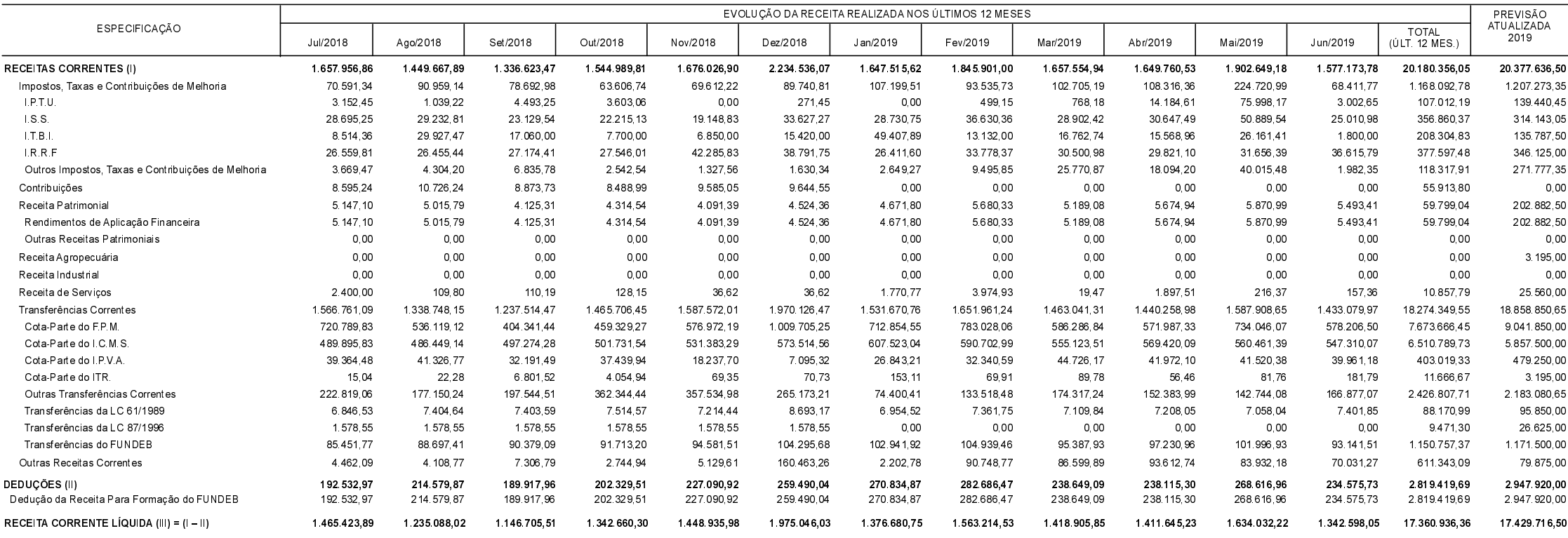

FONTE:

IRACEMINHA, 16/07/2019

JEAN CARLOS NYLAND LAURI LINKE PREFEITO MUNICIPAL

CONTADOR - CRC/SC 016170/O-9

TIONES EDIEL FRANZEN

Controle Interno

R\$ 1,00